# **Договор безвозмездного пользования (ссуды) №**

г. <u>Невьянск</u> 2020 г.

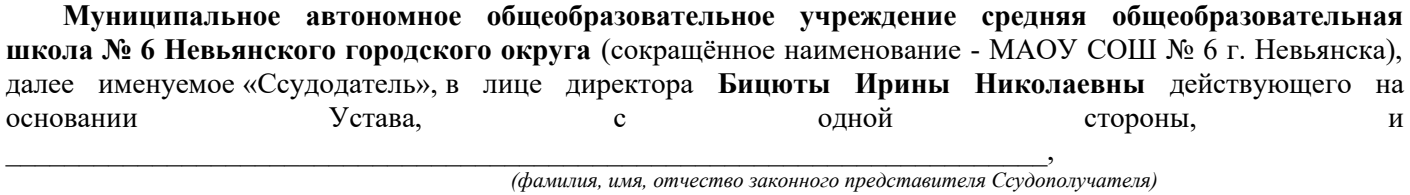

являющаяся законным представителем обучающегося

\_\_\_\_\_\_\_\_\_\_\_\_\_\_\_\_\_\_\_\_\_\_\_\_\_\_\_\_\_\_\_\_\_\_\_, именуемая в дальнейшем **«Ссудополучатель»,** с другой стороны, совместно именуемые в дальнейшем «Стороны», заключили настоящий Договор о нижеследующем.

# **1. Предмет договора**

**1.1.** Ссудодатель обязуется передать в безвозмездное временное пользование, на время реализации Ссудодателем образовательной программы в соответствии с учебным календарным планом с применением дистанционных технологий и электронного обучения, Ссудополучателю, а Ссудополучатель обязуется по окончанию обучения с применением дистанционных технологий и электронного обучения вернуть следующее имущество (далее по тексту Договора - имущество):

**Портативный персональный компьютер (ноутбук):**

*модель (тип):* **LENOVO** *; нвентарный номер: \_\_\_\_\_\_\_\_\_\_\_\_\_\_\_\_\_\_ ; Заводской номер: \_\_\_\_\_\_\_\_\_\_\_\_\_\_\_\_\_\_\_ ; год выпуска:* **2020 г.** ; *страна происхождения:* **Китай;** *изготовитель:* **Lenovo;** *Объем жесткого диска, Гб:* **240**; *Объем оперативной памяти, Гб/ Мб: 6; Диагональ экрана: 17″; Вес*: **до 3-х кг***; Количество USB-портов:* **2;** Операционная система: Windows 10 Education; *Срок гарантии: два года.*

**1.2.** Имущество принадлежит Ссудодателю на праве оперативного управления, что подтверждается дополнительным соглашением от 08.06.2020 г. к договору о закреплении муниципального имущества на праве оперативного управления от 22.01.2020 г. № 1/оу-20.

Стороны установили, что стоимость имущества составляет **48 903,66 (сорок восемь тысяч девятьсот три рубля 66 копеек)**.

Убытки Ссудодателя, которые возмещаются Ссудополучателем в связи с утратой, недостачей или повреждением имущества, определяются исходя из этой стоимости.

**1.3.** Ссудодатель обязуется передать имущество в состоянии, соответствующем установленным ниже требованиям:

- физический износ не должен превышать  $4\%$ ;

- требования к внешнему виду: не допускать сколов, царапин и иных повреждений*;*

*-* имущество оснащено: аккумулятором и внешним шнуром питания*;*

**1.4.** Ссудополучатель обязуется вернуть имущество в том состоянии, в каком его получил, с учетом нормального износа.

**1.5.** Ссудодатель обязуется передать имущество Ссудополучателю в течение одного дня с момента заключения Договора.

# **2. Порядок передачи имущества**

**2.1.** Факт передачи имущества от Ссудодателя Ссудополучателю удостоверяется Актом приема-передачи имущества.

**2.2.** Имущество передается Ссудополучателю по адресу: **Свердловская область, г. Невьянск, ул. Дзержинского, д. 3а.**

**2.3.** Убытки Ссудодателя, которые возмещаются Ссудополучателем в связи с утратой, недостачей или повреждением принадлежностей и документов, определяются исходя из их стоимости, указанной в Договоре.

**2.4.** Осмотр и проверка имущества при его передаче Ссудодателем:

2.4.1. Ссудополучатель осуществляет осмотр и проверку имущества в день приемки. Осмотр и проверка имущества проводятся по адресу: г. Невьянск, ул. Дзержинского, д. 3а, путем наружного осмотра.

Осмотр и проверка имущества осуществляются Ссудополучателем в присутствии представителя Ссудодателя, **инженера-электроника Шадрина Владимира Александровича**. В ходе осмотра и проверки устанавливается соответствие принимаемого Ссудополучателем во временное пользование имущества предмету Договора (наименование, количество, характеристики), выявляются недостатки и особенности, опасные свойства имущества.

2.4.2. Если Ссудополучатель обнаружит несоответствие имущества предмету Договора, выявит не указанные в Договоре недостатки и особенности, опасные свойства или иные имеющие значение обстоятельства, он отражает соответствующие итоги осмотра и проверки имущества в Акте осмотра и проверки имущества. При этом Ссудополучатель вправе отказаться принять имущество с такими недостатками и вправе отказаться подписывать Акт приема-передачи имущества.

## **3. Срок безвозмездного пользования**

**3.1.** Срок безвозмездного пользования имуществом начинается с момента передачи имущества Ссудополучателю и длится до \_\_\_\_\_\_\_\_\_\_\_\_\_\_\_\_\_ г.

Срок безвозмездного пользования имуществом определяется приказом Ссудодателя и может быть изменён в связи с прекращением срока обучения Ссудодателем с применением дистанционных технологий и электронного обучения.

Информирование Ссудополучателя об изменении срока обучения Ссудодателем с применением дистанционных технологий и электронного обучения размещается на сайте МАОУ СОШ № 6 г. Невьянска **https://6-nev.uralschool.ru** и отслеживается Ссудополучателем самостоятельно.

# **4. Условия безвозмездного пользования**

**4.1.** Обязанности Ссудополучателя:

 $\mathcal{L}_\text{max}$ 

4.1.1. Ссудополучатель может выполнять функции, связанные с процессом обучения, изучения обучающих программ вне места расположения Ссудодателя (дистанционно) по адресу: \_\_\_\_\_\_\_\_\_\_\_\_\_\_\_,

> $\frac{1}{\sqrt{2}}$ ,  $\frac{1}{\sqrt{2}}$ ,  $\frac{1}{\sqrt{2}}$ ,  $\frac{1}{\sqrt{2}}$ ,  $\frac{1}{\sqrt{2}}$ ,  $\frac{1}{\sqrt{2}}$ ,  $\frac{1}{\sqrt{2}}$ ,  $\frac{1}{\sqrt{2}}$ ,  $\frac{1}{\sqrt{2}}$ ,  $\frac{1}{\sqrt{2}}$ ,  $\frac{1}{\sqrt{2}}$  *(адрес места фактического проживания)*

4.1.2. Имущество передается Ссудополучателю для выполнения домашнего задания, изучения учебного материала и осуществления взаимодействия между Ссудополучателем и Ссудодателем, Обучающимся и педагогами по вопросам, связанным с обучением и выполнением домашнего задания посредством применения дистанционных технологий и электронного обучения. Ссудополучатель обязуется пользоваться имуществом только в соответствии с этим целевым назначением. Стороны для эффективного взаимодействия используют в том числе сеть Интернет, мобильную связь:

*- контактные данные Ссудополучателя:*

*тел.*  $+7$  \_\_\_\_\_\_\_\_\_\_\_\_\_\_\_\_\_\_\_\_\_, е - mail:

- контактные данные Ссудодателя: 8 (34356) 45650, maou6 buh@mail.ru;

*- контактные данные непосредственного руководителя обучаемого:*

(индекс)

 *\_\_\_\_\_\_\_\_\_\_\_\_\_\_\_\_\_\_\_\_\_\_; тел. +7\_\_\_\_\_\_\_\_\_\_\_\_\_\_\_\_\_\_\_\_\_8, e - mail: \_\_\_\_\_\_\_\_\_\_\_\_\_\_\_\_\_\_\_\_\_\_\_\_\_\_\_;*

4.1.3. Ссудополучатель обязуется соблюдать следующие условия содержания (хранения) имущества: температурный режим, влажность помещений, санитарные требования, противопожарные требования, требования электробезопасности, необходимость какой-либо обработки, режим охраны и т.п. Данные условия разъяснены в Правилах пользования ноутбуком, являющихся неотъемлемой частью настоящего договора.

**4.2.** Ссудополучатель не вправе передавать имущество в пользование (аренду, ссуду) третьим лицам.

**4.3.** Ссудополучатель не вправе производить любые неотделимые улучшения имущества, в том числе, самостоятельно устанавливать иное программное обеспечение, не установленное до момента выдачи имущества.

**4.4.** Осмотр и проверка имущества Ссудодателем:

4.4.1. В период пользования имуществом Ссудополучателем Ссудодатель вправе осматривать и проверять это имущество.

4.4.2. Ссудополучатель обязан обеспечить доступ Ссудодателя к имуществу в целях проведения указанных осмотра и проверки.

4.4.3. Осмотр и проверка переданного во временное пользование имущества проводятся Ссудодателем 1 раз в месяц по адресу: г. Невьянск, ул. Дзержинского, д. 3а.

4.4.4. Ссудодатель обязан согласовать с Ссудополучателем дату и время проведения осмотра и проверки имущества не позднее чем за  $7$  дней в следующем порядке: посредством телефонной или электронной связи, указанной в п. 4.1.2. настоящего договора.

4.4.5. Осмотр и проверка имущества осуществляются Ссудодателем в присутствии представителя Ссудополучателя, указанного в п. 2.4.1. настоящего договора.

4.4.6. В случае обнаружения утраты, недостачи или повреждения имущества Ссудодатель вправе предъявить претензию Ссудополучателю. Выявленные факты утраты, недостачи или повреждения имущества отражаются сторонами в Акте осмотра и проверки имущества.

# **5. Порядок возврата имущества**

**5.1.** Ссудополучатель обязан вернуть имущество, а Ссудодатель - принять его обратно в течении 3 (трёх) календарных дней после прекращения права безвозмездного пользования имуществом. Вместе с имуществом Ссудополучатель обязан вернуть все переданные ему принадлежности.

**5.2.** Факт возврата имущества от Ссудополучателя к Ссудодателю удостоверяется Актом возврата имущества.

**5.3.** Возврат имущества производится по адресу: г. Невьянск, ул. Дзержинского, д. 3а.

**5.4.** Осмотр и проверка имущества при его возврате:

5.4.1. При возврате имущества производятся его осмотр и проверка путем наружного осмотра, а при возникновении спорной ситуации – путём проведения экспертизы.

5.4.2. Ссудодатель осуществляет осмотр и проверку имущества в присутствии представителя Ссудополучателя, указанного в п. 2.4.1. настоящего договора, а в его отсутствие – иным, уполномоченным лицом.

Расходы сторон на привлечение третьих лиц для осмотра и проверки имущества при возврате распределяются следующим образом: предварительно, расходы несёт сторона, заявившая соответствующую просьбу. В случае, если указанная просьба заявлена обеими сторонами, суммы расходов вносятся сторонами в равных частях. Стороне, в пользу которой состоялось заключение экспертизы, другая сторона возмещает все расходы, понесенные в связи с проведением экспертизы.

5.4.3. Если Ссудодатель обнаружит, что состояние возвращаемого имущества не соответствуют Договору, он указывает соответствующие замечания в Акте возврата имущества.

## **6. Изменение и расторжение договора**

**6.1.** Изменение и расторжение Договора возможны по соглашению сторон, если иное не предусмотрено законом или Договором.

**6.2.** Отказ от исполнения Договора:

6.2.1. Ссудополучатель вправе отказаться от исполнения Договора (расторгнуть его в одностороннем внесудебном порядке) в следующих случаях:

- имущество в силу обстоятельств, за которые не отвечает Ссудополучатель, оказалось в состоянии, непригодном для использования;

- Ссудодатель не передал имущество.

При этом Ссудополучатель должен направить Ссудодателю соответствующее уведомление. Договор считается расторгнутым через три дня после получения Ссудодателем данного уведомления.

По другим основаниям или без оснований Ссудополучатель не вправе отказываться от исполнения Договора.

6.2.2. Ссудодатель вправе отказаться от исполнения Договора (расторгнуть его в одностороннем внесудебном порядке) в следующих случаях:

- Ссудополучатель использует имущество не в соответствии с его целевым назначением;

- Ссудополучатель существенно ухудшает состояние имущества, в том числе путём установления иного программного обеспечения;

- Ссудополучатель без согласия Ссудодателя передал имущество третьему лицу;

- Ссудополучатель не выполняет предусмотренные Договором условия содержания (хранения) имущества, не соблюдает правила пользования ноутбуком;

- Ссудополучатель не обеспечивает проверку или осмотр имущества Ссудодателем;

- Ссудодателем вынесен приказ о прекращении срока обучения с применением дистанционных технологий и электронного обучения.

При этом Ссудодатель должен направить Ссудополучателю соответствующее уведомление. Допускается уведомление Ссудополучателя посредством телефонной или электронной связи. Договор считается расторгнутым через три дня после получения Ссудополучателем данного уведомления.

По другим основаниям или без оснований Ссудодатель не вправе отказываться от исполнения Договора.

**6.3.** Расторжение и изменение договора в судебном порядке:

6.3.1. По требованию одной из сторон Договор может быть изменен или расторгнут по решению суда только в следующих случаях:

- при существенном нарушении Договора другой стороной;

- в иных случаях, предусмотренных Гражданским кодексом РФ, другими законами или Договором.

Существенным признается нарушение Договора одной из сторон, которое влечет для другой стороны такой ущерб, что она в значительной степени лишается того, на что была вправе рассчитывать при заключении Договора.

6.3.2. Ссудополучатель вправе требовать досрочного расторжения Договора:

- при обнаружении недостатков, делающих нормальное использование имущества невозможным или обременительным, о наличии которых он не знал и не мог знать в момент заключения Договора;

- если имущество в силу обстоятельств, за которые он не отвечает, окажется в состоянии, непригодном для использования;

- если при заключении Договора Ссудодатель не предупредил его о правах третьих лиц на передаваемое имущество;

- при неисполнении Ссудодателем обязанности передать имущество либо его принадлежности и относящиеся к нему документы.

6.3.3. В случае существенного нарушения договора другой стороной и(или) существенном нарушении договора другой стороной, Ссудодатель вправе потребовать расторжения Договора в судебном порядке (п. 2 ст. 450 Гражданского кодекса РФ).

6.3.4. Ссудодатель вправе потребовать досрочного расторжения Договора в случаях, когда Ссудополучатель:

- использует имущество не в соответствии с договором или назначением имущества;

- не выполняет обязанностей по поддержанию имущества в исправном состоянии или его содержанию, не соблюдает правила пользования ноутбуком;

- существенно ухудшает состояние имущества;

- передал имущество третьему лицу.

## **7. Ответственность сторон**

**7.1.** Лицо, право которого нарушено, может требовать полного возмещения причиненных ему убытков, если законом не предусмотрено возмещение убытков в меньшем размере.

**7.2.** Взыскание неустойки с Ссудополучателя:

7.2.1. В случае просрочки возврата имущества Ссудодатель вправе потребовать уплаты Ссудополучателем неустойки (штрафа, пеней) размер которой устанавливается настоящим договором в размере не менее одной трехсотой действующей на день уплаты неустойки (штрафа, пеней) ставки рефинансирования Банка России за каждый день просрочки.

7.2.2. В случае использования имущества не в соответствии с его целевым назначением Ссудодатель вправе потребовать уплаты Ссудополучателем штрафа в размере 10% от стоимости имущества, что составляет 4 890 руб. 37 коп.

7.2.3. В случае существенного ухудшения состояния имущества, допущенного по вине Ссудополучателя, Ссудодатель вправе потребовать уплаты Ссудополучателем штрафа в размере стоимости имущества, что составляет 48 903 руб. 66 коп.

7.2.4. В случае если Ссудополучатель без согласия Ссудодателя передаст имущество третьим лицам, Ссудодатель вправе потребовать уплаты Ссудополучателем штрафа в размере 10% от стоимости имущества, что составляет 4 890 руб. 37 коп.

7.2.5. В случае если Ссудополучатель не выполнит установленные Договором условия содержания (хранения) имущества, Ссудодатель вправе потребовать уплаты Ссудополучателем штрафа в размере 10% от стоимости имущества, что составляет 4 890 руб. 37 коп.

7.2.6. В случае если Ссудополучатель произведет неотделимые улучшения имущества без согласия Ссудодателя, Ссудодатель вправе потребовать уплаты Ссудополучателем штрафа в размере 10% от стоимости имущества, что составляет 4 890 руб. 37 коп.

7.2.7. В случае если Ссудополучатель не обеспечивает проверку или осмотр имущества Ссудодателем, последний вправе потребовать уплаты Ссудополучателем штрафа в размере 10% от стоимости имущества, что составляет 4 890 руб. 37 коп.

**7.3.** Ссудодатель отвечает за недостатки имущества, которые он умышленно или по грубой неосторожности не оговорил при заключении Договора.

При обнаружении таких недостатков Ссудополучатель вправе по своему выбору потребовать от Ссудодателя безвозмездного устранения недостатков имущества или возмещения своих расходов на устранение недостатков имущества либо досрочного расторжения Договора и возмещения понесенного им реального ущерба.

Ссудодатель, извещенный о требованиях Ссудополучателя или о его намерении устранить недостатки имущества за счет Ссудодателя, может без промедления произвести замену неисправного имущества другим аналогичным имуществом, находящимся в надлежащем состоянии.

Ссудодатель не отвечает за недостатки имущества, которые были им оговорены при заключении Договора, либо были заранее известны Ссудополучателю, либо должны были быть обнаружены Ссудополучателем во время осмотра имущества или проверки его исправности при заключении Договора или при передаче имущества.

**7.4.** Ссудополучатель несет риск случайной гибели или случайного повреждения, полученного в безвозмездное пользование имущества, если имущество погибло или было испорчено в связи с тем, что Ссудополучатель использовал его не в соответствии с Договором или назначением имущества либо передал его третьему лицу.

# **8. Разрешение споров**

**8.1.** Обязательный досудебный претензионный порядок

8.1.1. До предъявления иска, вытекающего из Договора, сторона, считающая, что ее права нарушены (далее - заинтересованная сторона), обязана направить другой стороне письменную претензию.

8.1.2. Претензия должна содержать требования заинтересованной стороны и их обоснование с указанием нарушенных другой стороной норм законодательства и (или) условий Договора. К претензии должны быть приложены копии документов, подтверждающих изложенные в ней обстоятельства.

8.1.3. Сторона, которая получила претензию, обязана ее рассмотреть и направить письменный мотивированный ответ другой стороне в течение пяти дней с момента получения претензии.

8.1.4. В случае неполучения ответа в указанный срок либо несогласия с ответом заинтересованная сторона вправе обратиться в суд.

**8.2.** Споры, вытекающие из Договора, рассматриваются в Арбитражном суде Свердловской области, если законом для конкретного спора не предусмотрена иная подсудность.

## **9. Заключительные положения**

**9.1.** Договор действует до момента окончания исполнения сторонами обязательств.

**9.2.** Юридически значимые сообщения

9.2.1. Заявления, уведомления, извещения, требования или иные юридически значимые сообщения, с которыми закон или Договор связывает наступление гражданско-правовых последствий для другой стороны, должны направляться любым из следующих способов:

- заказным письмом с уведомлением о вручении;

- по электронной почте.

9.2.2. Если иное не предусмотрено законом, заявления, уведомления, извещения, требования или иные юридически значимые сообщения, с которыми закон или Договор связывает наступление гражданскоправовых последствий для другого лица, влекут наступление таких последствий с момента доставки соответствующего сообщения этому лицу или его представителю.

Сообщение считается доставленным и в тех случаях, когда оно поступило адресату, но по обстоятельствам, зависящим от него, не было ему вручено или адресат не ознакомился с ним.

9.2.3. Юридическое лицо несет риск последствий неполучения юридически значимых сообщений, доставленных по адресу, указанному в едином государственном реестре юридических лиц (ЕГРЮЛ), а также риск отсутствия по указанному адресу своего органа или представителя. Сообщения, доставленные по адресу, указанному в ЕГРЮЛ, считаются полученными юридическим лицом, даже если оно не находится по указанному адресу.

9.3. Договор составлен в 2-х экземплярах, по 1 для каждой из сторон.

**9.4.** Перечень приложений к договору:

9.4.1. Приложение № Акт приема-передачи имущества;

9.4.2. Приложение № Опись принадлежностей и программного обеспечения;

9.4.3. Приложение № Акт осмотра и проверки имущества;

9.4.4. Приложение № Акт возврата имущества;

9.4.5. Приложение № 5 Правила пользования ноутбуком.

# **10. Адреса и реквизиты сторон**

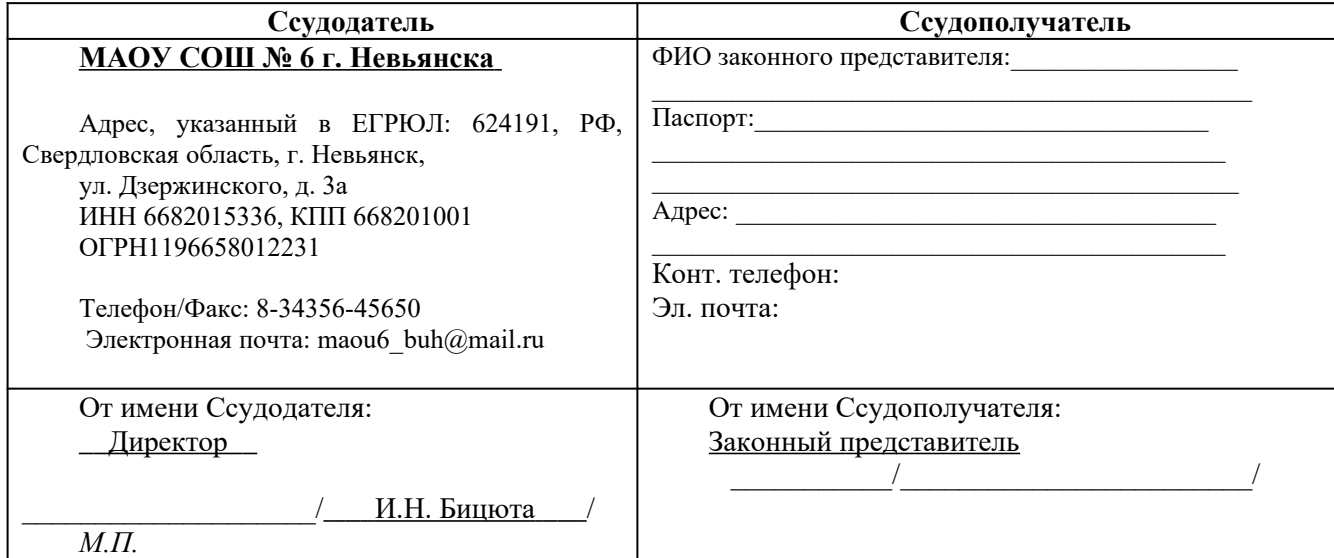

# <span id="page-5-0"></span>**Акт**

# **приема-передачи имущества**

г. Невьянск "14" декабря 2020 г.

**Муниципальное автономное общеобразовательное учреждение средняя общеобразовательная школа № 6 Невьянского городского округа**, далее именуемое «Ссудодатель», в лице и.о. директора Ермакова Ильи Сергеевича действующего на основании Устава, с одной стороны  $\nu$  *(Ф.И.О.)*

именуемая далее Ссудополучатель, с другой стороны, составили настоящий Акт (далее - Акт) о нижеследующем:

1. Ссудодатель передал, а Ссудополучатель принял в безвозмездное временное пользование следующее имущество:

**Портативный персональный компьютер (ноутбук):** *модель (тип):* **LENOVO** *; нвентарный номер: \_\_\_\_\_\_\_\_\_\_\_\_\_ ; Заводской номер: \_\_\_\_\_\_\_\_\_\_\_\_\_\_\_\_ ; год выпуска:* **2020 г.** ; *страна происхождения:* **Китай\_ ;** *изготовитель:* **Lenovo;** *Объем жесткого диска, Гб:* **240**; *Объем оперативной памяти, Гб/ Мб: 6; Диагональ экрана: 17″; Вес*: **до 3-х кг***; Количество USB-портов:* **2;** Операционная система: Windows 10 Education; *Срок гарантии: два года.*

2. Также Ссудодатель передал, а Ссудополучатель принял принадлежности согласно Описи.

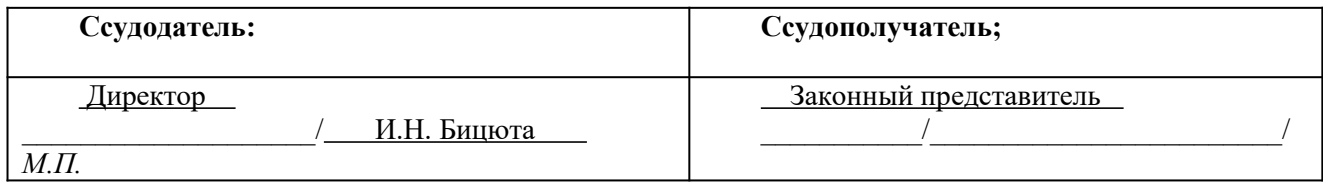

# <span id="page-6-0"></span>**Опись принадлежностей и программного обеспечения**

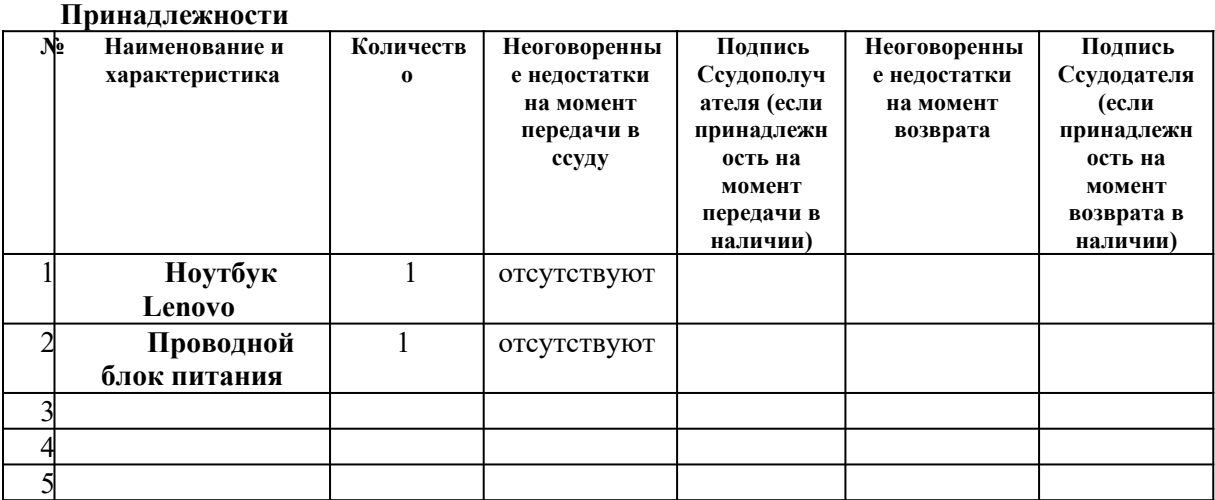

# **Программное обеспечение**

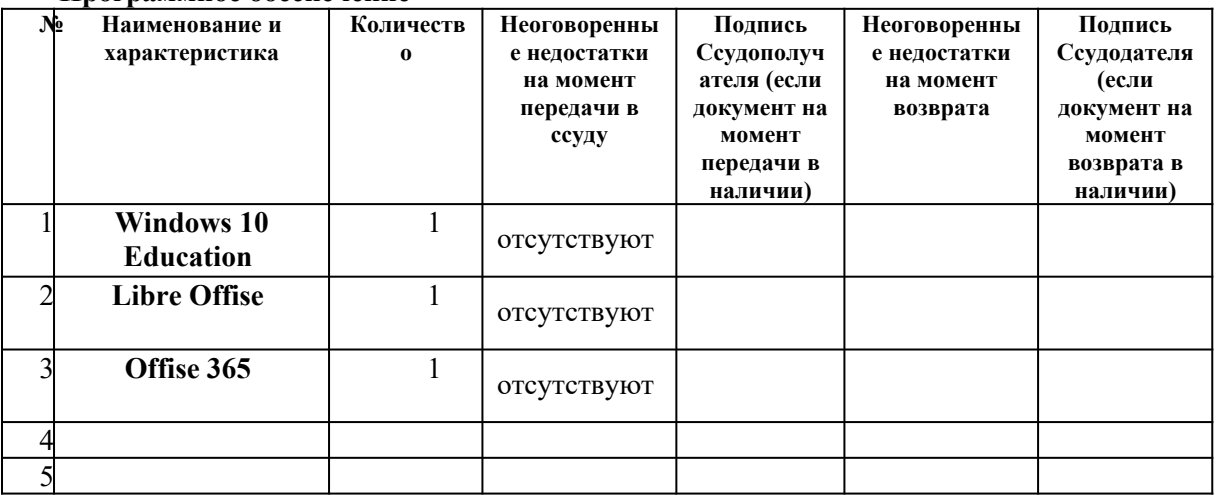

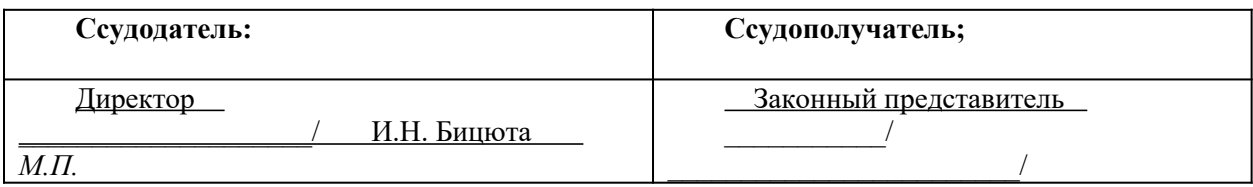

# <span id="page-7-0"></span>**Акт**

# **осмотра и проверки имущества**

г. Невьянск «\_\_\_\_» \_\_\_\_\_\_\_\_\_\_\_ г.

**Муниципальное автономное общеобразовательное учреждение средняя общеобразовательная школа № 6 Невьянского городского округа**, далее именуемое «Ссудодатель», в лице и.о. директора Ермакова Ильи Сергеевича действующего на основании Устава, с одной стороны  $\nu_{\perp}$  and  $\nu_{\perp}$  and  $\nu_{\perp}$  and  $\nu_{\perp}$  and  $\nu_{\perp}$  are  $\nu_{\perp}$  and  $\nu_{\perp}$  *(Ф.И.О.)*

именуемая далее Ссудополучатель, с другой стороны, составили настоящий Акт (далее - Акт) о нижеследующем:

1. Ссудодатель и Ссудополучатель осмотрели и проверили имущество.

Место осмотра и проверки имущества: г. Невьянск, ул. Дзержинского, 3а.

Время начала и окончания осмотра и проверки: \_\_\_\_\_\_\_\_\_\_\_\_\_\_\_\_\_\_\_\_\_\_\_\_\_\_\_\_\_\_\_\_\_\_\_ ч...

Способ осмотра и проверки: .

2. В ходе осмотра и проверки имущества были выявлены следующие отступления от Договора:

.

3. К Акту прилагаются:  $1)$   $\overline{\phantom{a}1}$  $2)$  ;  $3)$  .

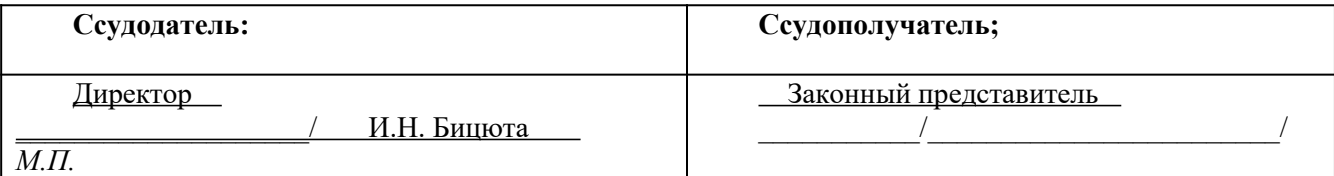

# <span id="page-8-0"></span>**Акт**

# **возврата имущества**

г. <u>Невьянск</u> 2020 г.

 $\mathcal{L}=\mathcal{L}=\mathcal{L}=\mathcal{L}=\mathcal{L}=\mathcal{L}=\mathcal{L}=\mathcal{L}=\mathcal{L}$ 

**Муниципальное автономное общеобразовательное учреждение средняя общеобразовательная школа № 6 Невьянского городского округа**, далее именуемое «Ссудодатель», в лице и.о. директора Ермакова Ильи Сергеевича действующего на основании Устава, с одной стороны  $\nu$  *(Ф.И.О.)*

именуемая далее Ссудополучатель, с другой стороны, составили настоящий Акт (далее - Акт) о нижеследующем:

3. Ссудополучатель передал (вернул), а Ссудодатель принял следующее имущество:

# **Портативный персональный компьютер (ноутбук):** *модель (тип):* **LENOVO** *; инвентарный номер:* **\_\_\_\_\_\_\_\_\_\_\_\_\_\_\_** *; Заводской номер:* \_\_\_\_\_\_\_\_\_\_\_\_\_\_\_\_ *; год выпуска:* **2020 г.** ; *страна происхождения:* **Китай\_ ;** *изготовитель:* **Lenovo;** *Объем жесткого диска, Гб:* **240**; *Объем оперативной памяти, Гб/ Мб: 6; Диагональ экрана: 17″; Вес*: **до 3-х кг***; Количество USB-портов:* **2;** Операционная система: Windows 10 Education; *Срок гарантии: два года.*

4. Ссудодатель в присутствии Ссудополучателя осмотрел и проверил возвращаемое имущество. Место осмотра и проверки имущества: г. Невьянск, ул. Дзержинского, 3а. Время начала и окончания осмотра и проверки: . Способ осмотра и проверки: визуальный осмотр. . В ходе осмотра и проверки имущества были выявлены следующие отступления от Договора:

5. Также Ссудополучатель передал (вернул), а Ссудодатель принял принадлежности и документы согласно Описи.

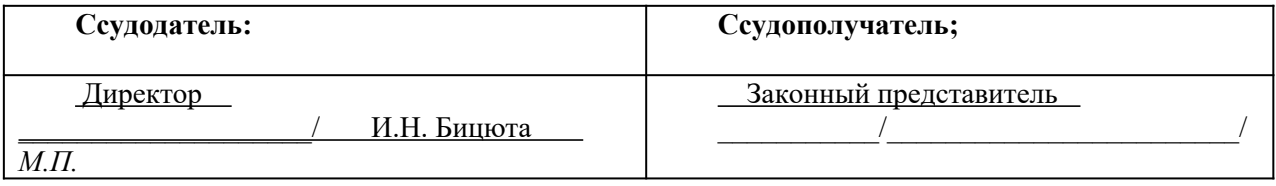

# **Правила пользования ноутбуком!**

Пользователь ноутбука обязан соблюдать следующие условия содержания (хранения) имущества: температурный режим, влажность помещений, санитарные требования, противопожарные требования, требования электробезопасности, необходимость какой-либо обработки, режим охраны и т.п.

Почему это важно?

Во-первых, неправильные хранение или эксплуатация устройства приводят к потере гарантии производителя.

Во-вторых, результатом неосмотрительности или незнания пользователя может стать поломка девайса и последующий дорогостоящий ремонт в сервис-центре или вынужденная покупка нового.

## **1. Условия эксплуатации и хранения.**

Пользоваться ноутбуком допустимо только в условиях, рекомендованных производителем (соответствующие температура эксплуатации, температура хранения, относительная влажность, высота над уровнем моря и т.п.).

# **Максимально допустимая высота над уровнем моря без герметизации** 3 048 м.

## **Температура.**

- До высоты над уровнем моря 2 438 м.:
- Рабочая: от 5 до 35°С,
- Хранение: от 5 до 43 $^{\circ}$ C.
- На высоте над уровнем моря выше 2 438 м.:

– Максимальная температура при работе в условиях пониженного давления: 31,3°C.

Примечание: При зарядке аккумулятора его температура должна быть не ниже 10°C.

## **Относительная влажность.**

- Эксплуатация: от 8 до 95%, по мокрому термометру 23°C.
- Хранение: от 5 до 95%, по мокрому термометру 27 $\rm ^{o}C$

## **2. Жидкости и сырость**

Не рекомендуется использовать ноутбук в сырых помещениях, вблизи источников влаги.

## **3. Адаптер питания**

Прежде чем подключать адаптер в розетку питания, необходимо убедиться, что сетевой штекер плотно подключён к адаптеру питания.

- Вход: 100–240 В переменного тока, 50–60 Гц.
- Выход: 20 В постоянного тока, 2,25 А/3,25 А.
- Мощность: 45 Вт/65 Вт.

## **Необходимо отсоединить адаптер питания, все кабели и аккумулятор, если:**

- чистите экран,
- влажность воздуха очень высокая (дождь, снег, когда вы работаете на улице),
- на ноутбук пролилась жидкость.

## **!Запрещено:**

- вскрывать корпус для замены оперативной памяти или накопителя либо чистки корпуса,
- продолжать использовать зарядку с поврежденным кабелем или сетевым штекером.

## **4. Включение ноутбука**

Включить ноутбук можно нажатием кнопки включения.

## **5. Выключение ноутбука**

Все ноутбуки рассчитаны на круглосуточную работу при условии соблюдения правил эксплуатации. Неправильное выключение ноутбука может привести к его неработоспособности.

При завершении работы ноутбука принудительно (длительным нажатием кнопки включения или отключением аккумулятора), при следующем включении необходимо выполнить проверку системных файлов Windows.

Обязательно делайте резервные копии системы на регулярной основе, используя внешний жёсткий диск или «облако». Это позволит сохранить данные в случае критического повреждения операционной системы или накопителя.

## **6. Ноутбук в работе: советы**

Рекомендуется поместить ноутбук на плоскую устойчивую рабочую поверхность (стол или специальная подставка), при этом избегайте мягких поверхностей – это может затруднить прохождение воздуха через вентиляционные отверстия, а ведь лэптопу нужно достаточное количество воздуха для собственного охлаждения. Во время работы некоторые части корпуса ноутбука могут значительно нагреваться, и это не всегда следствие неисправности.

## **7. Использование разъёмов и портов**

Подсоединяя к ноутбуку внешние устройства (флешки, HDD, гарнитуры и т.д.), заранее убедитесь, что разъём соответствует порту, в нём нет посторонних предметов или грязи, и они правильно расположены друг относительно друга. Не давите с силой: если разъем подходит к порту, он войдет легко.

Перед отсоединением девайсов от ноутбука необходимо убедиться, что оно поддерживает «горячую замену», т.е. его можно подсоединять и отсоединять без выключения питания ноутбука. В противном случае лучше предварительно выключить лэптоп.

## **8. Использование DVD-привода**

Оптические носители бывают двух типов в зависимости от способа загрузки диска: вертикальная (обычная) или фронтальная (щелевая). Попытка помещения в них дисков нестандартной формы может привести к повреждению оптического носителя, будьте внимательны.

#### **9. Уход за аккумулятором ноутбука**

В случае с литий-ионными (Li-Ion) или литий-полимерными (Li-Polymer) батареями полезно активировать режим «сохранение аккумулятора».

При выключении функции «сохранения аккумулятора» ноутбук можно держать подключённым к сети достаточно продолжительное время.

## **Зарядка аккумулятора.**

При низком уровне заряда аккумулятора зарядите аккумулятор, подключив компьютер к сети переменного тока. Полная зарядка аккумулятора занимает от двух до четырех часов. Фактическое время зарядки зависит от емкости аккумулятора, физических условий и используемого компьютера.

 На зарядку аккумулятора также влияет его температура. Рекомендуемый диапазон температур для зарядки аккумулятора: от 10 до 35 °C.

Примечание: Для обеспечения максимального срока службы аккумулятора компьютер не начинает его заряжать, пока уровень заряда превышает 95%.

Правильный подход позволяет сократить износ аккумулятора, вызванный регулярными зарядками и разрядками, избежать скорого уменьшения изначальной ёмкости аккумулятора и, как следствие, времени автономной работы ноутбука.

**!Важно:** не используйте ноутбук, если батарея «вздулась». Это может привести к фатальной поломке.

#### **10. Обращение с другими компонентами ноутбука**

В случае повреждения дисплея, корпуса, батареи или адаптера питания не рекомендуется включать ноутбук, пока он не будет отремонтирован в авторизованном сервисном центре производителя.

## **11. Транспортировка ноутбука**

**!Нельзя** при переноске ноутбука – помещать его в одно отделение сумки, рюкзака или портфеля вместе с жидкостями, едой, а также другими предметами, особенно тяжёлыми, твёрдыми, с острыми частями и т.п. Так, например, безобидная ручка, застряв между клавиатурой и дисплеем, может серьёзно повредить экран лэптопа.

Не рекомендуется переносить ноутбук в режиме «сон», если в нём установлен HDD-диск. В жёстком диске есть механические элементы, которые не любят вибрацию. Тряска может вызвать преждевременный выход накопителя из строя, а терять бесценные фото из отпуска или рабочие документы всегда обидно и неприятно. Поэтому перед тем, как уложить ноутбук в рюкзак, выключите его полностью («Завершение работы» или режим «Гибернация»).

#### **12. Уход за ноутбуком**

Для чистки поверхностей ноутбука и его экрана необходимо, прежде всего, его выключить и отсоединить адаптер питания. Правильное средство ухода за ноутбуком - мягкая, увлажнённая специальными средствами ткань без ворсинок. Не применяйте аэрозольные спреи, растворители или абразивные материалы – они могут повредить покрытие. Протирая дисплей, не распыляйте жидкость для очистки непосредственно на него.

#### **13. Как НЕ надо пользоваться ноутбуком**

Привычки и натура пользователя ноутбука тоже могут стать причинами неисправности устройства. Чаще всего речь идет о пролитых на клавиатуру газировке, чае, кофе, соке, воде с газом или без. Жидкость через клавиатуру неизбежно попадает на материнскую плату, вызывая повреждение компонентов, и может стать причиной полного выхода из строя ноутбука вплоть до неремонтопригодности.

#### **Что делать, если залили ноутбук?**

 Во-первых, сразу **полностью выключить его** и, по возможности, разобрать, чтобы отключить от платы аккумулятор и батарейку BIOS (если такая есть).

После этого надо **перевернуть ноутбук клавиатурой вниз** и приступить к поиску сервис-центра, готового взять ваш ноутбук на диагностику и последующий ремонт (если он будет необходим).

Вызвать повреждение может и любое попадание влаги в гнездо зарядки, порты или на адаптер питания. В этом случае выключите лэптоп, отключите аккумулятор и протрите всё насухо, либо дождитесь, когда всё высохнет само.

**Это же касается и приёма пищи над ноутбуком**. Крошки забиваются под клавиши, в результате могут происходить залипания или полная потеря работоспособности некоторых кнопок. В 99% случаев клавиатура меняется только целиком.

#### **14. Шнуры и адаптеры питания.**

Пользуйтесь только теми шнурами и адаптерами питания, которые поставляются изготовителем продукта. Шнуры питания должны быть одобрены для использования.

Не оборачивайте шнур вокруг адаптера питания или какого-либо другого предмета. Возникающие при этом напряжения могут привести к тому, что изоляция потрескается, расслоится или лопнет. А это представляет угрозу безопасности.

Укладывайте шнуры питания так, чтобы о них нельзя было споткнуться, и чтобы они не оказались защемлёнными какими-либо предметами.

Не допускайте попадания жидкостей на шнуры и адаптеры питания. В частности, не оставляйте их возле раковин, ванн, унитазов или на полу, который убирают с использованием жидких моющих средств. Попадание жидкости может вызвать короткое замыкание, особенно если шнур или адаптер питания изношен или поврежден в результате неаккуратного обращения. Жидкости также могут вызывать коррозию контактов шнура и (или) адаптера питания, что в свою очередь будет приводить к их перегреву.

Следите за тем, чтобы соединительные колодки шнуров питания надёжно и плотно входили в предназначенные для них гнёзда. Не пользуйтесь адаптерами питания со следами коррозии на штырьках вилки или признаками перегрева (например, деформированная пластмасса) на вилке или на пластмассовом корпусе.

Не пользуйтесь шнурами питания со следами коррозии или перегрева на входных или выходных контактах, или с признаками повреждения. Для предотвращения перегрева не накрывайте включенный в электрическую розетку адаптер питания одеждой или другими предметами.

#### **15. Удлинители и связанные устройства.**

Проследите за тем, чтобы удлинители, разрядники, источники бесперебойного питания и разветвители питания, которыми вы собираетесь пользоваться, по своим характеристикам соответствовали электрическим требованиям продукта. Не допускайте перегрузки этих устройств. В случае использования разветвителей питания подключенная к ним суммарная нагрузка не должна превышать их номинальной мощности. Если у вас возникнут вопросы относительно нагрузок, потребления электроэнергии и других электрических параметров, проконсультируйтесь с электриком.

#### **16. Электрические вилки и розетки.**

Если электрическая розетка, которой вы собираетесь воспользоваться для подключения своего компьютера и периферийных устройств, повреждена или носит следы коррозии, не пользуйтесь ею. Пригласите электрика, чтобы он заменил неисправную розетку.

Не гните и не переделывайте вилку. Если вилка повреждена, свяжитесь с производителем и потребуйте заменить её. Не подключайте к розеткам, к которым подключен компьютер, мощные бытовые или промышленные приборы:

скачки напряжения могут повредить компьютер, данные в компьютере или устройства, подключенные к компьютеру.

 Некоторые устройства снабжены трёхштырьковой вилкой. Такая вилка втыкается только в электрическую розетку с контактом заземления. Это элемент безопасности. Не отказывайтесь от этого элемента безопасности, втыкая вилку с заземлением в электрическую розетку без заземления. Если вы не можете воткнуть вилку в электрическую розетку, подберите подходящий переходник или попросите электрика заменить розетку на другую с контактом заземления для обеспечения безопасности.

Не подключайте к розетке большую нагрузку, чем та, на которую электрическая розетка рассчитана. Суммарная нагрузка системы не должна превышать 80 процентов от номинальной мощности электрической цепи. Проконсультируйтесь с электриком относительно допустимой нагрузки для вашей электрической цепи. Убедитесь, что подводка к электрической розетке выполнена правильно, розетка находится не далеко от места установки компьютера и легко доступна. Во избежание повреждения не натягивайте сильно шнуры питания. Убедитесь, что к розетке подведено правильное напряжение и что она может обеспечить ток, потребляемый устанавливаемым устройством. Вставляйте вилку в розетку и вытаскивайте вилку из розетки с осторожностью.

#### **17. Заявление в отношении источника питания**.

Ни при каких обстоятельствах не снимайте крышку с источника питания или любого другого узла.

Внутри данного устройства присутствует опасное напряжение, течет сильный ток и выделяется значительная энергия. Внутри этих узлов нет деталей, подлежащих обслуживанию. Если вы полагаете, что с какой-то из этих деталей возникла проблема, обратитесь к специалисту.

ОСТОРОЖНО: Не подключайте и не отключайте кабели внешних устройств (за исключением кабелей USB) при включенном компьютере, поскольку так можно повредить его. Если вы отсоединяете внешнее устройство, то выключите компьютер и подождите по крайней мере пять секунд; в ином случае вы можете повредить внешнее устройство

#### **18. Тепловыделение и вентиляция.**

 ОПАСНО! При работе компьютера, адаптеров питания и многих других устройств, а также при зарядке аккумуляторов выделяется тепло. Переносные компьютеры выделяют значительное количество тепла и в силу своего небольшого размера могут сильно нагреваться. Во избежание перегрева соблюдайте следующие меры предосторожности:

• Когда компьютер включен или заряжается аккумулятор, основание компьютера, подставка для рук и некоторые другие части компьютера могут нагреваться. Не допускайте, чтобы части компьютера, которые нагреваются во время работы, длительное время соприкасались с руками, коленями или другими частями тела. Если вы работаете с клавиатурой, не держите долго руки на подставке для рук. При нормальной работе компьютера выделяется тепло. Количество тепла зависит от интенсивности работы компьютера и уровня зарядки аккумулятора. Длительный контакт компьютера с телом, даже через одежду, может вызвать неприятные ощущения или даже ожоги. Время от времени делайте паузу при работе на клавиатуре (убирайте руки с подставки для рук) и не используйте клавиатуру в течение длительного времени.

• Не пользуйтесь компьютером и заряжайте аккумулятор возле горючих материалов и во взрывоопасных условиях.

• Для предотвращения перегрева, повышения безопасности, надёжности и комфорта при эксплуатации компьютера последний снабжается вентиляционными отверстиями и оснащается вентиляторами и/или радиаторами. Положив

ноутбук на кровать, диван, ковёр и т.п., вы можете нечаянно перекрыть какой-то из каналов отвода тепла. Следите за тем, чтобы вентиляция компьютера всегда функционировала исправно.

• Если адаптер питания подключен к розетке и к компьютеру, он нагревается. Не допускайте, чтобы во время работы адаптер касался вашего тела. Никогда не используйте адаптер для того, чтобы согреться. Длительный контакт адаптера с телом, даже через одежду, может привести к ожогам.

Для вашей безопасности всегда соблюдайте основные правила техники безопасности:

• Корпус включенного компьютера всегда должен быть закрыт.

• Периодически проверяйте, не скопилась ли пыль на наружных частях компьютера.

• Удаляйте пыль из вентиляционных отверстий и прорезей в лицевой панели.

Если компьютер работает в запыленном помещении или в местах с интенсивными движениями, то чистить его нужно чаще.

• Не перекрывайте и не блокируйте вентиляционные отверстия.

• Не работайте на компьютере, размещенном в нише, и не храните его там: это повышает вероятность перегрева.

• Температура воздуха внутри компьютера не должна превышать 35 °С (95 °F).

#### **19. Информация о технике безопасности при работе с электроприборами.**

 ОПАСНО! Существует опасность поражения электрическим током от силовых кабелей, телефонных и других линий связи. Во избежание поражения током:

• Не подключайте и не отключайте провода и кабели, а также не выполняйте установку, обслуживание и перенастройку данного продукта во время грозы.

• Включайте шнуры питания в электрические розетки с правильной подводкой и заземлением.

• Оборудование, подсоединяемое к данному продукту, включайте в электрические розетки с правильной подводкой.

 • По мере возможности, при отсоединении или присоединении сигнальных кабелей старайтесь действовать одной рукой.

• Не включайте оборудование, если оно имеет повреждения, следы возгорания или следы попавшей внутрь воды.

• Перед открытием крышки устройства отсоединяйте шнуры питания аккумулятор и все кабели (если только в инструкциях по установке и конфигурации не указано иное).

• Не используйте компьютер, не установив и не закрепив крышки всех внутренних компонентов.

#### **Запрещается использовать компьютер с незащищенными внутренними компонентами и цепями.**

ОПАСНО! Устанавливая или перемещая продукт либо подсоединенные к нему устройства, а также открывая их крышки, отсоединяйте и присоединяйте кабели так, как описано ниже.

Подсоединение: 1. ВЫКЛЮЧИТЕ все. 2. Сначала присоедините все кабели к устройствам. 3. Присоедините сигнальные кабели к разъемам. 4. Подключите шнуры питания к розеткам. 5. Включите устройства.

Отсоединение: 1. ВЫКЛЮЧИТЕ все. 2. Сначала отсоедините шнуры питания от розеток. 3. Отсоедините сигнальные кабели от разъемов. 4. Отсоедините все кабели от устройств.

Вначале отсоедините от розетки шнур питания и только после этого подсоединяйте к компьютеру все остальные кабели. Подсоединять к розетке шнур питания можно только после того, как все остальные кабели подсоединены к компьютеру

#### **20. Замечание о жидкокристаллическом дисплее (ЖКД)**

ОСТОРОЖНО: Жидкокристаллический дисплей (LCD-дисплей) изготовлен из стекла; при неосторожном обращении с ним или в случае падения компьютера он может разбиться. Если он разбился, и содержащаяся в нем жидкость попала вам в глаза или на руки, немедленно промойте пораженные органы и участки кожи водой (промывать в течение не менее 15 минут); если беспокоящие симптомы сохранятся и после промывания, обратитесь к врачу.

#### **21. Эргономичность работы**

Чтобы получить максимальную отдачу от персонального компьютера и избежать дискомфорта, важно создать эргономичное рабочее место. Организуйте рабочее место и разместите используемое оборудование в зависимости от своих индивидуальных потребностей и типа выполняемой работы. Кроме того, чтобы добиться максимальной производительности работы на компьютере и работать с максимальным комфортом, нужно придерживаться правильного стиля работы.

#### **22. Информация о специальных возможностях и эргономике**

 Работа в виртуальном офисе часто связана с необходимостью адаптироваться к частым изменениям условий. Адаптация к источникам освещения, правильная посадка и размещение компьютера помогут вам повысить эффективность своего труда и удобство работы.

 **Общая посадка:** рекомендуется периодически слегка менять рабочую позу, чтобы избавиться от дискомфорта, связанного с продолжительной работой в одной позе. Частые короткие перерывы в работе также помогут вам избавиться от подобного дискомфорта.

**Дисплей:** располагайте экран таким образом, чтобы обеспечить комфортное расстояние до глаз, равное 510–760 мм. Избегайте бликов и отражений на дисплее от верхнего освещения или внешних источников света. Содержите дисплей в частоте и устанавливайте яркость на уровень, позволяющий хорошо видеть содержимое на экране. Нажмите клавиши регулировки яркости, чтобы отрегулировать яркость дисплея. Расположение головы: усаживайтесь так, чтобы голова и шея находились в удобном и нейтральном положении (вертикальном и прямом).

**Кресло:** используйте кресло, обеспечивающее хорошую опору для спины и позволяющее регулировать высоту посадки. Отрегулируйте высоту сиденья таким образом, чтобы добиться максимально удобной посадки.

**Положение рук и кистей:** если возможно, используйте подлокотники или стол для поддержки рук; не держите их на весу. Предплечья, запястья и кисти рук должны быть расслаблены и находиться в нейтральном (горизонтальном) положении. Набирайте текст мягко, не «стучите» по клавишам.

 **Положение ног:** бедра должны быть параллельны полу, а ноги полной ступней стоять на полу или специальной подставке.

#### **23. Замечания по технике безопасности.**

Эта информация поможет вам безопасно пользоваться компьютером. Сохраните всю документацию, поставляемую с вашим компьютером. Информация, содержащаяся в данном документе, не меняет условий вашего договора о приобретении компьютера и ограниченной гарантии.

Персональные компьютеры являются электронными устройствами.

Электрические шнуры, адаптеры питания и другие детали несут потенциальную угрозу безопасности и могут стать причиной телесного повреждения или материального ущерба, особенно в случае неправильного обращения. Чтобы свести эту угрозу к минимуму, строго следуйте инструкциям, сопровождающим устройство, обращайте внимание на предупреждения, написанные на табличках и содержащиеся в рабочих инструкциях, и внимательно ознакомьтесь с содержанием данного документа. Тщательное соблюдение предписаний и рекомендаций, содержащихся в данном и других документах, поставляемых вместе с компьютером, поможет вам защитить себя от возможных рисков и создать безопасную рабочую среду.

Важная информация по использованию компьютера

Следуя приведенным важным советам, вы получите максимум пользы и удовольствия от работы с компьютером. Их несоблюдение может привести к возникновению дискомфорта, травмам и сбоям в работе компьютера.

Будьте осторожны: при работе компьютер нагревается.

Когда компьютер включен или заряжается аккумулятор, основание компьютера, подставка для рук и некоторые другие части компьютера могут нагреваться. Температура этих частей зависит от интенсивности работы компьютера и уровня зарядки аккумулятора.

Длительный контакт компьютера с телом, даже через одежду, может вызвать неприятные ощущения или даже ожоги.

• Не допускайте, чтобы части компьютера, которые нагреваются во время работы, контактировали с руками, коленями или другой частью тела более одной минуты.

• Время от времени делайте перерывы в работе на клавиатуре (убирайте руки с подставки для рук).

Будьте осторожны: в процессе работы адаптер питания нагревается.

Если адаптер питания подключен к розетке и к компьютеру, он нагревается.

Длительный контакт адаптера с телом, даже через одежду, может привести к ожогам.

• Во время работы не касайтесь адаптера питания.

• Никогда не используйте адаптер для согревания тела.

• Не оборачивайте шнуры вокруг адаптера электропитания во время использования.

Берегите компьютер от влаги.

Держите жидкости на расстоянии от компьютера, чтобы не пролить их на компьютер и избежать поражения электрическим током.

Старайтесь не повредить провода.

Не прикладывайте лишних усилий при работе с проводами, чтобы не повредить и не порвать их.

Прокладывайте кабели адаптера питания, мыши, клавиатуры, принтера и других электронных устройств, а также коммуникационные кабели так, чтобы избежать возможности споткнуться об них, зацепить или повредить их какимлибо другим способом: это может нарушить работу компьютера.

Будьте аккуратны при переноске компьютера.

Прежде чем переносить компьютер, оснащенный жестким диском, выполните одно из следующих действий.

• Выключите компьютер.

• Переведите компьютер в режим сна.

• Переведите компьютер в режим гибернации.

Это поможет не допустить повреждения компьютера и возможной потери данных.

#### **Руководство пользователя**

Обращайтесь с компьютером аккуратно.

Не роняйте, не ударяйте, не царапайте, не перегибайте и не трясите компьютер, не ставьте на него, а также на дисплей и внешние устройства тяжёлые предметы.

Носите компьютер осторожно.

• Переносите компьютер в качественной сумке, обеспечивающей должную амортизацию и защиту.

• Не кладите компьютер в плотно набитый чемодан или сумку.

• Прежде чем поместить компьютер в сумку для переноски, убедитесь, что он находится в режиме сна или гибернации либо выключен. Прежде чем класть компьютер в сумку для переноски, выключите его.

Состояния, требующие немедленных действий Продукт может получить повреждение в результате неправильного обращения или халатности.

При этом повреждение может оказаться таким серьезным, что продуктом нельзя будет пользоваться, пока его не осмотрит (а при необходимости и не отремонтирует) уполномоченный представитель по обслуживанию.

Как и в случае любого электронного устройства, внимательно следите за продуктом в момент включения.

Очень редко, но бывает, что при включении в сеть из прибора вырывается клуб дыма, сыплются искры или исходит запах. Или раздается щелчок, потрескивание или шипение. Эти признаки означают, что какой-то электронный компонент вышел из строя — перегорел, что само по себе для пользователя не представляет никакой опасности. Однако

они могут означать и потенциально опасное состояние устройства. Не рискуйте и не пытайтесь самостоятельно определить причину этих явлений. Обратитесь в Центр поддержки заказчиков за дополнительными указаниями.

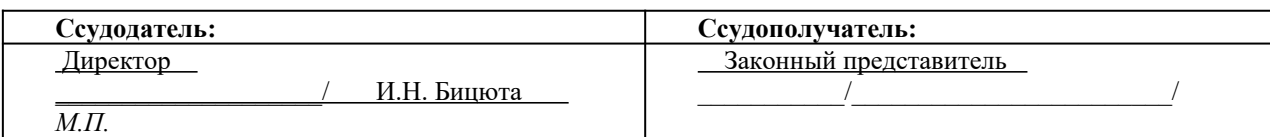

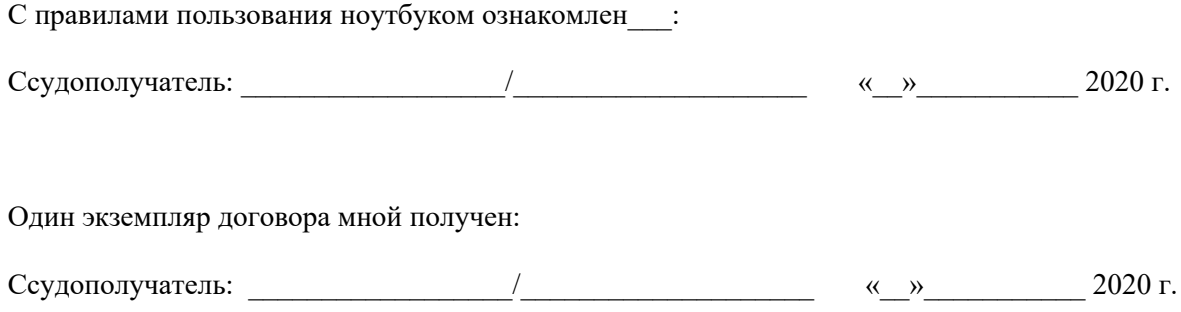